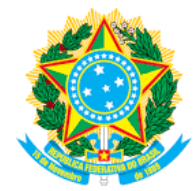

Universidade Federal de Alagoas Pró-Reitoria de Graduação

# OFÍCIO Nº 102/2020/PROGRAD/UFAL

Maceió, 23 de setembro de 2020.

Aos/Às Discentes da UFAL

## **Assunto: Recomendações quanto ao uso das tecnologias no Período Letivo Excepcional**

Prezados/as Discentes,

Em nome da Comissão de Tecnologias formada a partir do GT Acadêmico do Fórum de Coordenadores, seguem algumas sugestões enviadas aos/às docentes para elaboração do Plano de Ensino e desenvolvimento das aulas do Período Letivo Excepcional.

**- Utilizar como Ambiente Virtual de Aprendizagem o MOODLE ou o GOOGLE CLASSROOM.**

**- Utilizar como ferramenta de videoconferência o GOOGLE MEET.**

**- Utilizar o YouTube para armazenamento e disponibilização das aulas gravadas.**

### **Seguem importantes tutorias do MOODLE:**

- Tutoriais do moodle para docentes: <http://www.ufal.edu.br/cied/conectado/videos-tutoriais>

- Tutoriais do moodle para discentes: [http://www.ufal.edu.br/cied/guias-e-manuais/moodle](http://www.ufal.edu.br/cied/guias-e-manuais/moodle-para-estudantes)[para-estudantes](http://www.ufal.edu.br/cied/guias-e-manuais/moodle-para-estudantes)

## **Com a conta de e-mail institucional, a partir de outubro, continuaremos a ter acesso ao G Suite for Education, que inclui:**

- Espaço ilimitado no Drive, Gmail e Google Fotos;

- Mais de 100 GB para criar Google Sites;

- Capacidade de reunir mais pessoas em uma reunião do Google Meet (até 100 pessoas e com gravação disponível por 30 dias para download);

- Permite configurar os responsáveis para que acompanhem o progresso dos alunos no Google Classroom;

- Suporte 24/7 por telefone e e-mail;

- Não tem anúncios;

- É gratuito para escolas e universidades públicas (instituições particulares têm que pagar uma taxa por usuário).

**Mais informações do G Suite dor Education podem ser encontradas em:** [https://edu.google.com/products/gsuite-for-education/?modal\\_active=none](https://edu.google.com/products/gsuite-for-education/?modal_active=none)

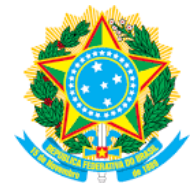

Universidade Federal de Alagoas Pró-Reitoria de Graduação

# **Para aqueles que pretendem utilizar o MICROSOFT TEAMS, ou até mesmo ter acesso gratuito ao Microsoft Office 365, seguem três links com instruções:**

- Informações: [https://ufal.br/transparencia/noticias/2020/07/servico-garante-acesso-a](https://ufal.br/transparencia/noticias/2020/07/servico-garante-acesso-a-maioria-dos-programas-do-pacote-office-365-na-ufal)[maioria-dos-programas-do-pacote-office-365-na-ufal](https://ufal.br/transparencia/noticias/2020/07/servico-garante-acesso-a-maioria-dos-programas-do-pacote-office-365-na-ufal)

- Link do tutorial: [https://ufal.br/transparencia/documentos/tecnologia-da-informacao/como](https://ufal.br/transparencia/documentos/tecnologia-da-informacao/como-acessar-ao-microsoft-office-365.pdf/view)[acessar-ao-microsoft-office-365.pdf/view](https://ufal.br/transparencia/documentos/tecnologia-da-informacao/como-acessar-ao-microsoft-office-365.pdf/view)

- Office 365 Educação: <https://www.microsoft.com/pt-br/education/products/office>

**Para aqueles que ainda não têm, recomendamos fortemente a criação de um e-mail institucional para ter acesso a todas as funcionalidades do G Suite for Education e do Office 365 Educação.**

O e-mail institucional está a disposição para **alunos devidamente matriculados**, servidores (docentes e técnicos) e pode ser solicitado automaticamente no site [perfil.ufal.br.](http://perfil.ufal.br/)

**Para mais informações, segue o link:** [https://servicos.ufal.br/orgaos/nucleo-de-tecnologia-da](https://servicos.ufal.br/orgaos/nucleo-de-tecnologia-da-informacao-nti/criacao-de-e-mail-institucional)[informacao-nti/criacao-de-e-mail-institucional](https://servicos.ufal.br/orgaos/nucleo-de-tecnologia-da-informacao-nti/criacao-de-e-mail-institucional)

## **Recomenda-se ainda:**

- **Providenciar um ambiente livre de ruídos e de intervenções externas para acompanhamento das aulas remotas.**

**- O uso de fone de ouvido, para evitar ecos e melhorar a qualidade do áudio transmitido.**

**- Tentar uma posição no ambiente em que a iluminação seja suficiente e frontal.**

Atenciosamente.

## **Comissão de Tecnologias - Grupo de Trabalho do Fórum de Coordenadores**

(Portaria nº 156-PROGRAD/UFAL, de 23 de setembro de 2020) Docentes: Márcio André Araújo Cavalcante Reinaldo Cabral Silva Filho

Wellinsilvio Costa dos Santos

Willamys Cristiano Soares Silva